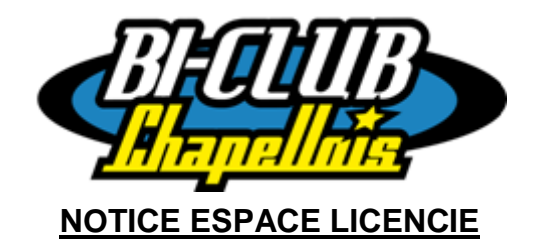

La FFC a envoyé un mail à l'ensemble des licenciés il y a plusieurs mois mais pour beaucoup celui-ci est passé en indésirable (Vérifiez vos spams).

En effet pour 2020 les licences sont dématérialisées et seront récupérables uniquement via l'espace licencié. **Il est obligatoire de créer votre espace licencié.**

Voici la procédure :

 Munissez-vous de votre licence 2019 afin de récupérer votre code UCI ou NIP (si vous n'avez pas encore de licence ou si vous ne retrouvez plus votre licence 2019, passez directement à l'étape suivante

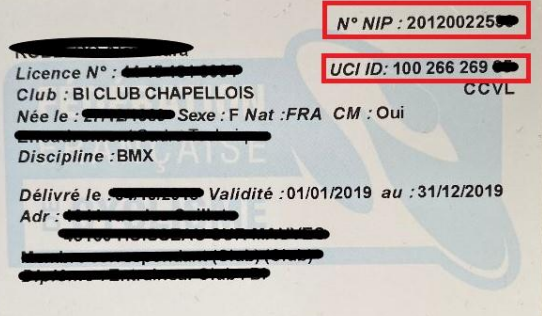

Se rendre sur [https://licence.ffc.fr](https://licence.ffc.fr/)

- o Si vous ne possédez pas de licence 2019, cliquez sur identifiant oublié et renseigner l'adresse mail indiquée lors de la prise de licence et suivez ensuite les instructions
- o Si vous avez votre licence 2019, cliquez sur le mot de passe oublié puis entrer votre code UCI ou NIP et l'adresse mail indiquée lors de la prise de licence puis suivez ensuite les instructions.

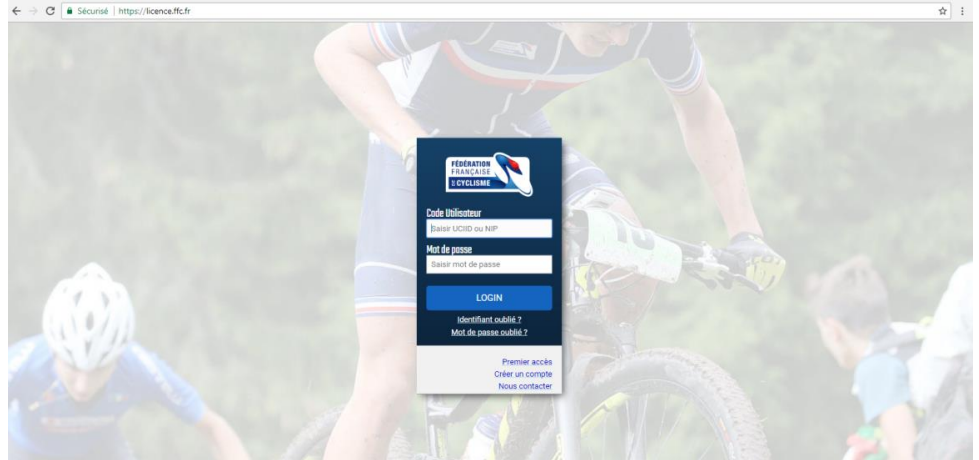

Une fois cet espace créé, vous pourrez :

- Récupérer votre licence en ligne et l'enregistrer sur votre téléphone pour la présenter sur les compétitions où elle vous sera demandée.
- Accédez à des fiches conseils
- A terme vous pourrez renouveler votre licence, vous inscrire aux compétitions et consulter vos résultats